# OLCMDURATION

#### Updated: 31 Mar 2016

Use OLCMDURATION to calculate the modified duration for a bond that has an odd last coupon. Modified duration is calculated as the first derivative of the price with respect to yield multiplied by -1 divided by the dirty price of the bond.

$$
MDURATION = \frac{-\frac{\partial P}{\partial y}}{P_{dirty}}
$$

### Syntax

Public Shared Function OLCMDURATION( ByVal Settlement As Date, ByVal Maturity As Date, ByVal LastCouponDate As Date, ByVal Rate As Double, ByVal Yld As Double, ByVal Redemption As Double, ByVal Frequency As Double, ByVal Basis As String,)

## Arguments

### *Settlement*

the settlement date of the security. *Settlement* is an expression that returns a **Date**, or of a type that can be implicitly converted to **Date**.

### *Maturity*

the maturity date of the security. *Maturity* is an expression that returns a **Date**, or of a type that can be implicitly converted to **Date**.

### *LastCouponDate*

the last coupon date of the security. The period from the last coupon date until the maturity date defines the odd interest period. The quasi-maturity date is assumed to occur at a regular periodic interval as defined by *Frequency* and *Basis*. *LastCouponDate* is an expression that returns a **Date**, or of a type that can be implicitly converted to **{paramtype}**.

### *Rate*

the bond's annual coupon rate. *Rate* is an expression that returns a **Double**, or of a type that can be implicitly converted to **Double**.

*Yld*

the yield for the maturity date passed into the function. *Yld* is an expression that returns a **Double**, or of a type that can be implicitly converted to **Double**.

#### *Redemption*

the redemption value of the bond assuming a par value of 100. *Redemption* is an expression that returns a **Double**, or of a type that can be implicitly converted to **Double**.

#### *Frequency*

the number of coupon payments per year. For annual payments, *Frequency* = 1; for semi-annual, *Frequency* = 2; for quarterly, *Frequency* = 4; for bi-monthly, *Frequency* = 6; for monthly, *Frequency* = 12. For bonds with Basis = "A/364" or 9, you can enter 364 for payments made every 52 weeks, 182 for payments made every 26 weeks, 91 for payments made every 13 weeks, 28 for payments made every 4 weeks, 14 for payments made every 2 weeks, and 7 for weekly payments. *Frequency* is an expression that returns a **Double**, or of a type that can be implicitly converted to **Double**.

#### *Basis*

the type of day count to use*.*

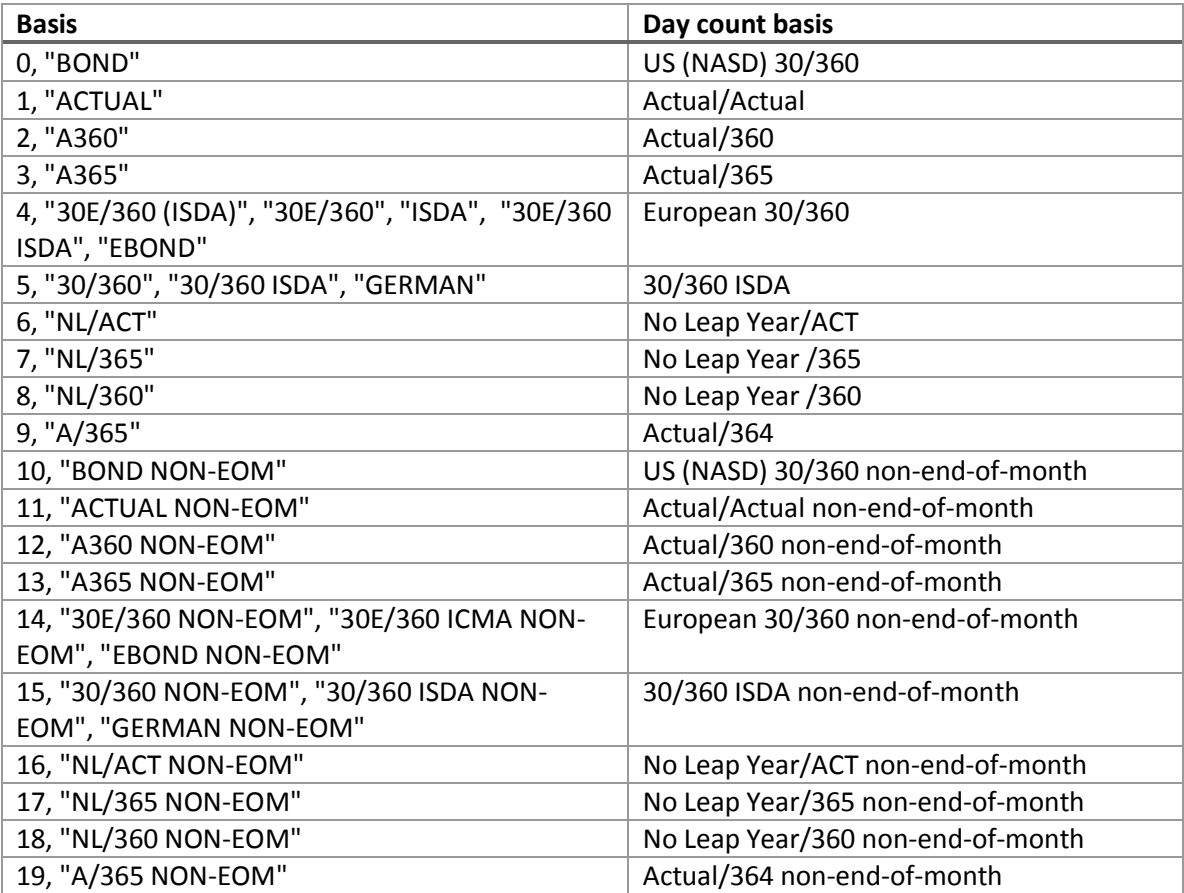

*Basis* is an expression that returns a **String**, or of a type that can be implicitly converted to **String**.

## Return Type Double

## Remarks

- If *Basis* < 0 or *Basis* > 19 an error will be returned.
- If *Maturity* <= *Settlement* 0 is returned.
- If *Settlement* is NULL, *Settlement* current system processing date
- If *Rate* is NULL, *Rate* = 0
- $\bullet$  If *Yld* is NULL, *Yld* = 0
- If *Frequency* is NULL, *Frequency* = 2
- If *Basis* is NULL, *Basis* = 0.
- *Rate* is entered as a decimal value; 1.0% = 0.01
- *Yld* is entered as a decimal value; 1.0% = 0.01
- If *Maturity* is NULL an error will be returned.
- **•** If *IssueDate* is NULL an error will be returned.
- If *LastCouponDate* is NULL an error will be returned.
- If *Frequency* invalid an error will be returned.

## See Also

- CFCONVEXITY Convexity of a series of cash flows
- CFDURATION Duration of a series of cash flows
- CFMDURATION Modified duration of a series of cash flows
- CONVEXITY Convexity of an option free bond
- DURATION Duration of a security
- MDURATION Macauley Duration
- OFCCONVEXITY Convexity of a bond with and odd first coupon
- OFCDURATION Duration of a bond with an odd first coupon
- OFCMDURATION Modified duration of a bond with an odd first coupon
- OFLCONVEXITY Convexity of a bond with an odd first and odd last coupon
- OFLDURATION Duration of a bond with an odd first and odd last coupon
- OFLMDURATION Modified duration of a bond with an odd first and odd last coupon
- OLCCONVEXITY Convexity of a bond with an odd last coupon
- OLCDURATION Duration of a bond with an odd last coupon
- RPICONVEXITY Convexity of a bond paying regular periodic interest
- RPIDURATION Duration of a bond paying regular periodic interest
- RPIMDURATION Modified duration of a bond paying regular periodic interest
- STEPCONVEXITY Convexity of a stepped-coupon bond
- STEPDURATION Duration of a stepped-coupon bond
- STEPMDURATION Modified duration of a stepped-coupon bond